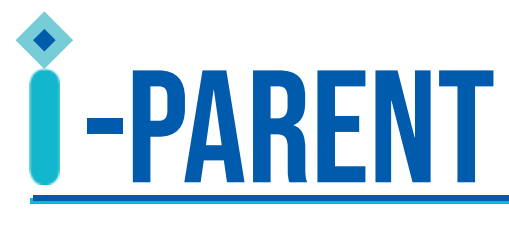

**EASY STEPS**<br> **S** TO REGISTER FOR<br>
SCHOOL PARENT PORTAL

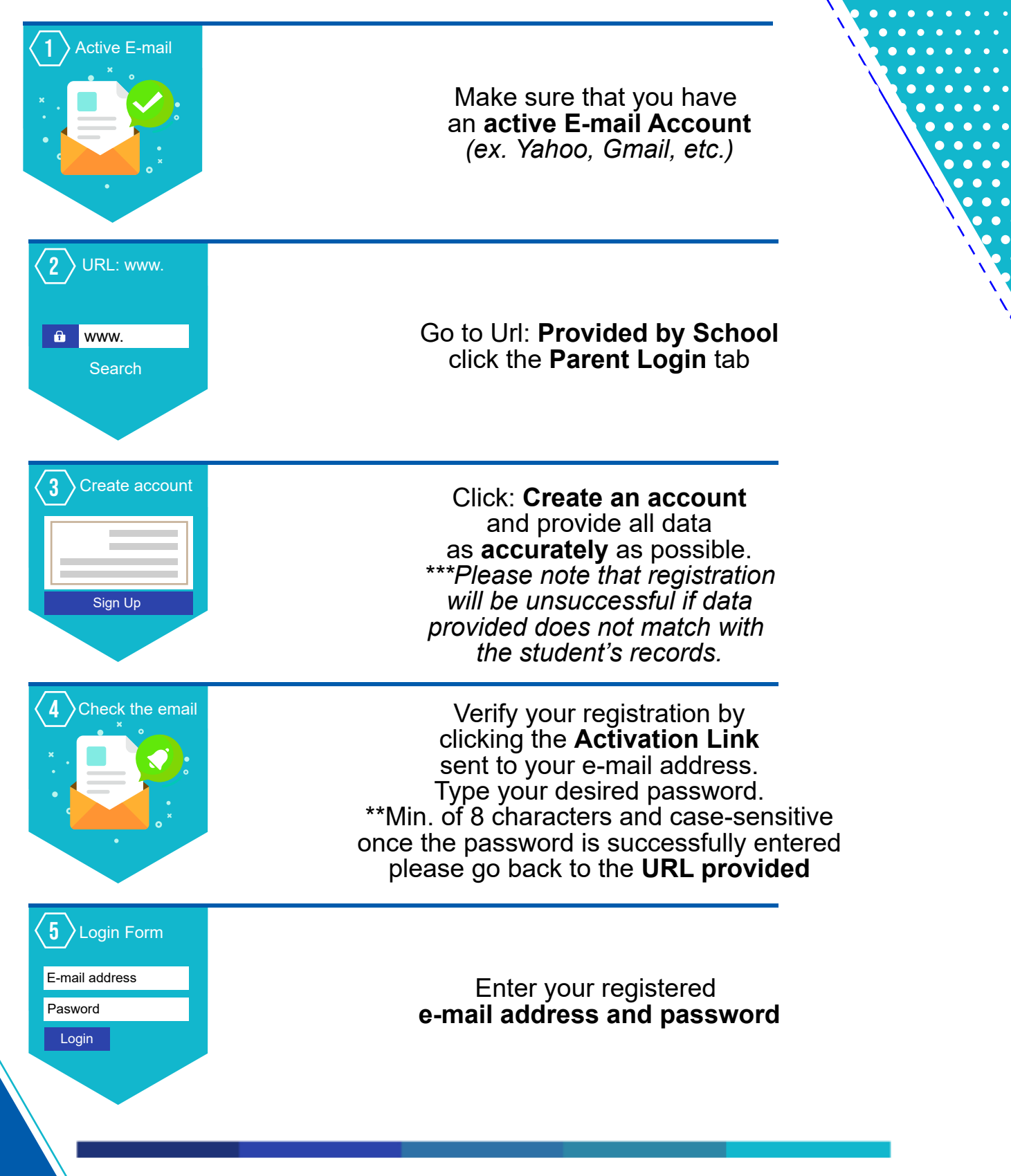

*Rev. 2020 v.03*